# **MBA/BIAW/NMTA/CAMPS Health Insurance Trust Change Transmittal Form**

#### **INSTRUCTIONS:**

Use this form to cancel employee or dependent coverage. The MBA/BIAW/NMTA/CAMPS Administrator must receive this form within 10 days of a participant's last day of coverage. **If your employee is opting out of coverage, please use the Waiver Form.** 

### **CANCEL EMPLOYEE COVERAGE** (*Note: This also cancels dependent coverage, if applicable*.)

To cancel employees from your plan, please provide the information noted below. Coverage will cease at the end of the month in which the participant is no longer eligible or leaves the firm. Assuming timely notification, the cancellation date will be the first of the month following the employee's loss of eligibility. Contract provisions prohibit retroactive cancellation of coverage.

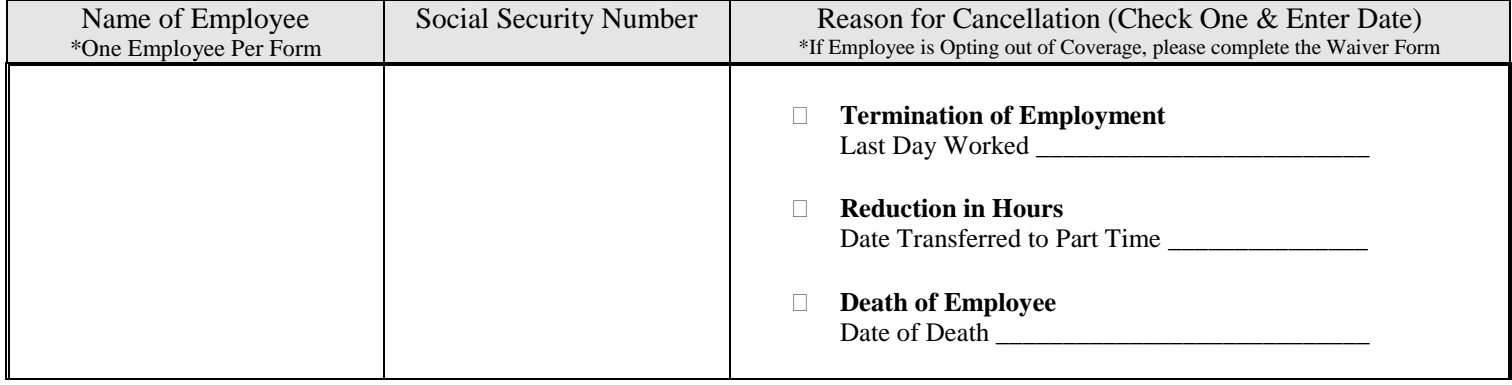

## **CANCEL DEPENDENT COVERAGE ONLY**

*To cancel an employee's dependent(s) from your plan, please provide the information noted below.*

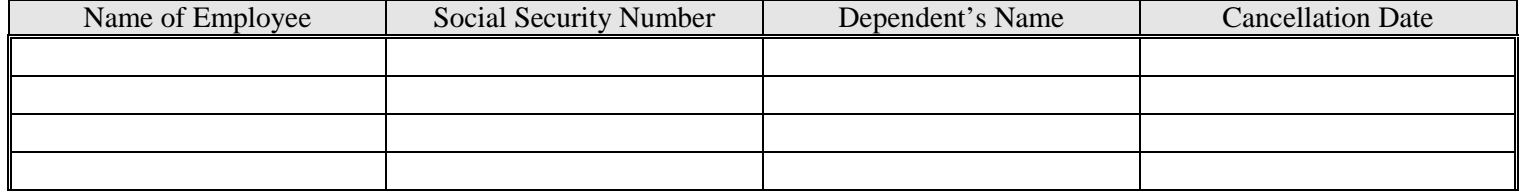

**CHANGE INFORMATION** (Name change, correct birthdate, correct SSN, change division, etc.)

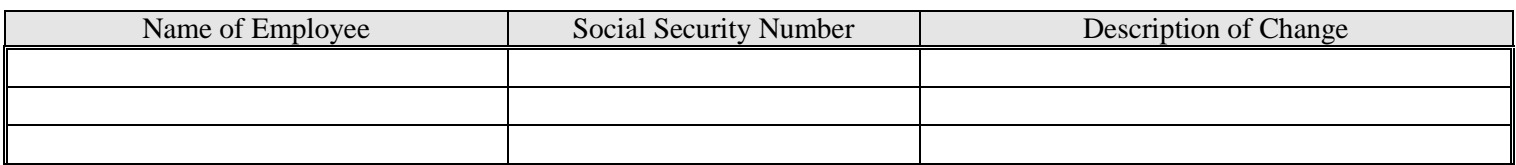

### **EMPLOYER AUTHORIZATION AND ACKNOWLEDGMENT**

#### **Name of Employer: Conservery** Employer Number:

The person signing this form below acknowledges and confirms that any employee and/or dependent for whom cancellation is requested had no expectation of coverage and paid no premium for coverage after the requested cancellation date.

#### **Employer's Authorized Signature: \_\_\_\_\_\_\_\_\_\_\_\_\_\_\_\_\_\_\_\_\_\_\_\_\_\_ Title: \_\_\_\_\_\_\_\_\_\_\_\_\_Date:\_\_\_\_\_\_\_\_\_**

**Return this form to:** 

Bellevue, WA 98007 Phone: (800) 545-7011 Fax: (425) 641-8114 UPDATED 03/2018

**EPK & Associates, Inc. Enrollment Changes can also be submitted online at:** 15375 SE 30<sup>th</sup> Place Suite 380 [www.EPKonnect.com](http://www.epkonnect.com/)